お客様 各位

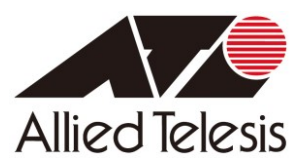

# AT-VST-APL オンサイト保守サービスに関するご案内

アライドテレシス株式会社

このたびは弊社製品をお求めいただき、誠にありがとうございます。 AT-VST-APL シリーズは、ネットワークの統合管理に必要な機能をパッケージ化したアプライ アンスボックス製品である特性上、交換時に複数の情報から設定を復元する必要があります。 以下に、オンサイト保守サービスご提供にあたっての注意事項をご案内いたします。

**【AT-VST-APL Ver.1.4.1 以下の場合】**※Ver1.5.1 以上は USB メモリーによる一括バックアップに対応 ■オンサイト交換時に必要な各種設定情報について

万が一の交換に備えて、各種設定情報を予めご用意いただきますようお願い申し上げます。 アプリケーションごとに情報取得を行う必要がございます。

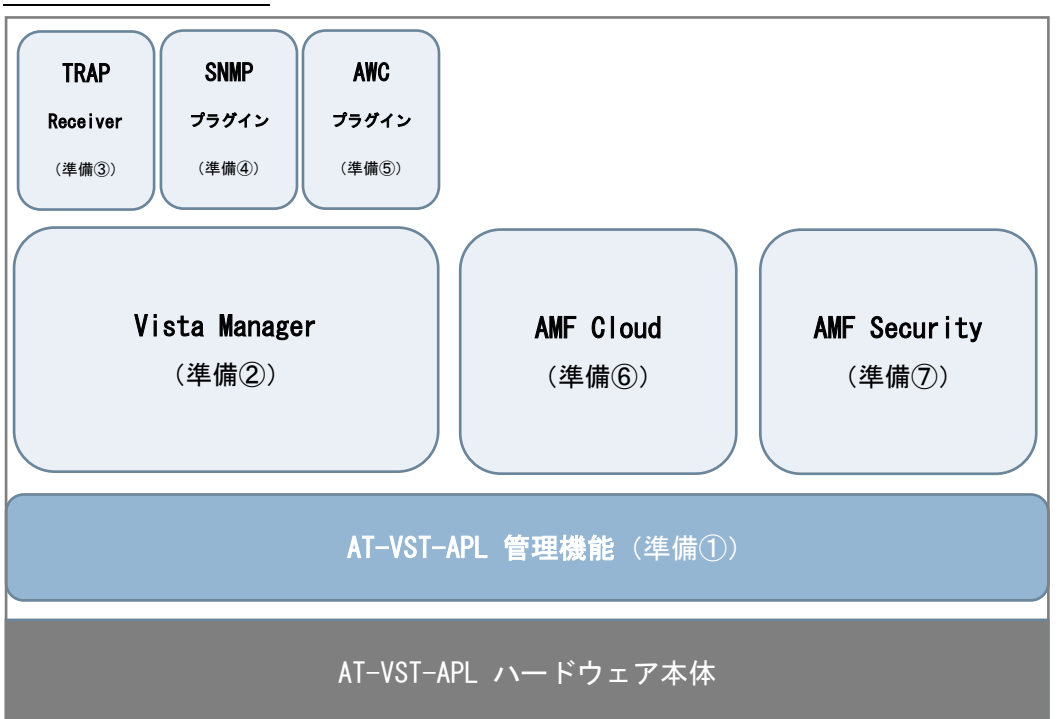

#### **システム構成イメージ**

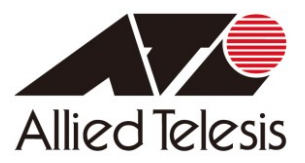

◇ 製品基本機能に関するバックアップ情報(必須)

### **準備① AT-VST-APL 管理機能で必要となる各種情報**

- ・AT-VST-APL 基本設定ファイル(製品から取得した default.cfg 形式ファイル)
- ・設定に必要な各種情報を任意のテキストにまとめたファイル
- ◇ 製品標準機能に関するバックアップ情報(利用状況に応じてご用意ください)

#### **準備② 標準機能 Vista Manager アプリケーションに関する各種情報**(※1)

- ・Vista Manager アプリケーションから取得した tar.gz 形式ファイル
- ・設定に必要な各種情報を任意のテキストにまとめたファイル

※1 Vista Manager アプリケーションをご利用でない場合には、取得不要です。

#### **準備③ 標準機能 Trap Receiver に関する各種情報**(※2)

- ・設定に必要な各種情報を任意のテキストにまとめたファイル
- ・バックアップファイルから復元できない内容の画面キャプチャファイル

※2 Trap Receiver をご利用でない場合には、取得不要です。

#### ◇ ライセンスで利用できる機能に関するバックアップ情報(利用状況に応じてご用意ください)

- **準備④ SNMP プラグインに関する各種情報**
- **準備⑤ AWC プラグインに関する各種情報**
- **準備⑥ AMF Cloud に関する各種情報**
- **準備⑦ AMF Security に関する各種情報**(一部標準で利用できる機能あり)

**実際にご用意いただく情報の取得方法、詳細は 4 ページ以降をご参照ください。**

2

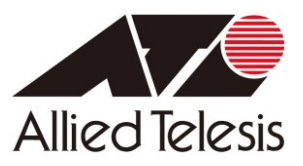

# ■オンサイトサービス適用外事項について

以下に記載する事項につきましては、誠に恐れ入りますがオンサイトサービス適用外と なりますので、オンサイト交換後にお客様にてご対応いただけますようお願い申し上げます。

#### **・AT-VST-APL 交換後の各アプリケーション システム構成状況の確認**

AT-VST-APL 交換後は、利用アプリケーションのサービス実行状況の確認および管理 WEB GUI へのログイン確認までを実施いたします。各アプリケーションでのシステム構成状は、 交換前のシステム構成を把握する必要があるため、オンサイトサービス適用外となります。 システム構成状況、各デバイス構成状況を把握・記録し、ご確認をお願いいたします。

## **・AWC/SNMP プラグイン利用時の Vista Manager「ネットワークマップ」の復元**

Vista Manager「ネットワークマップ」のデバイスアイコン配置をカスタマイズしている場合、 プラグイン由来のアイコン配置はバックアップから復元できない仕様のため、オンサイトサービス 適用外となります。事前に設定内容を把握・記録し、手動作業で復元をお願いいたします。

<対象箇所> メインメニュー > [ネットワークマップ] ページ

**・Vista Manager アプリケーション + 各種プラグイン利用時の「一般ユーザー」の復元**

Vista Manager アプリケーションおよび各種プラグインの利用時、「一般ユーザー」アカウント を作成している場合、一部設定はバックアップから復元できない仕様のため、オンサイトサービス 適用外となります。事前に設定内容を把握・記録し、手動作業で復元をお願いいたします。 なお、管理者権限のユーザーはバックアップファイルより復元可能です。

<対象箇所> メインメニュー > [ユーザー管理] ページ

#### ■その他注意事項

本製品は、各アプリケーションを統合する製品仕様上、キッティングに時間を要します。 予めご理解賜りますようお願い申し上げます。

**以上** 

AT-S30-21-D006 Rev.1.4 2024/4/15

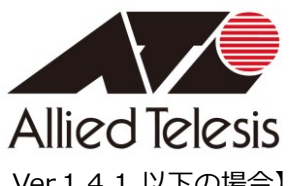

■別紙 オンサイト交換時に必要な各種設定情報一覧【AT-VST-APL Ver.1.4.1 以下の場合】

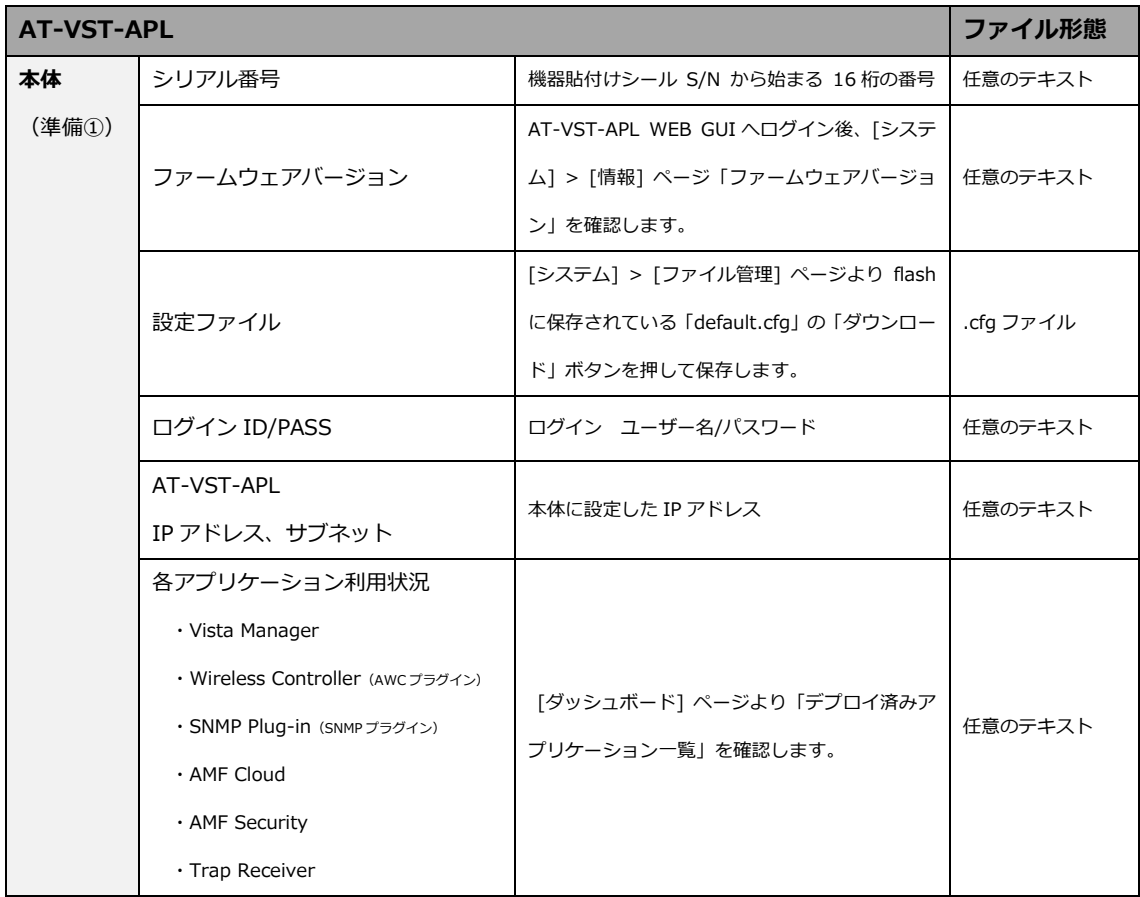

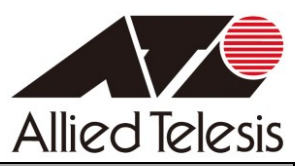

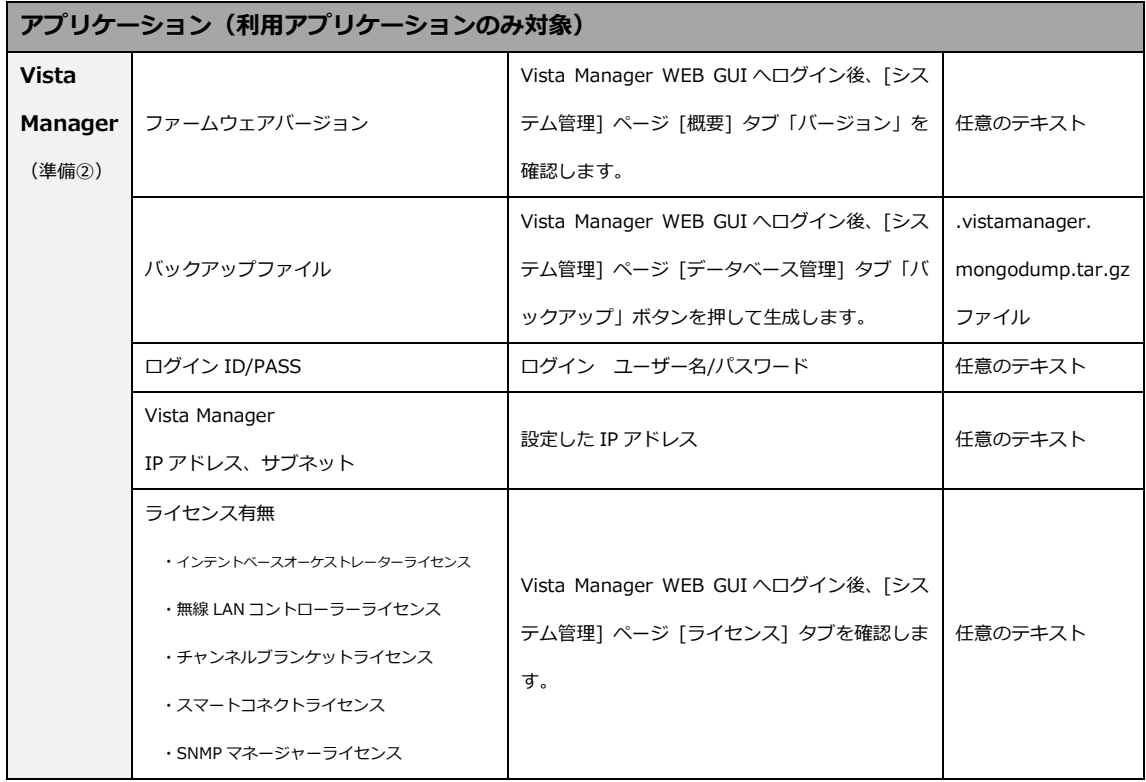

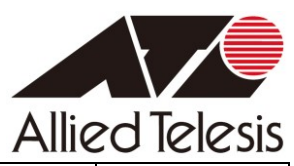

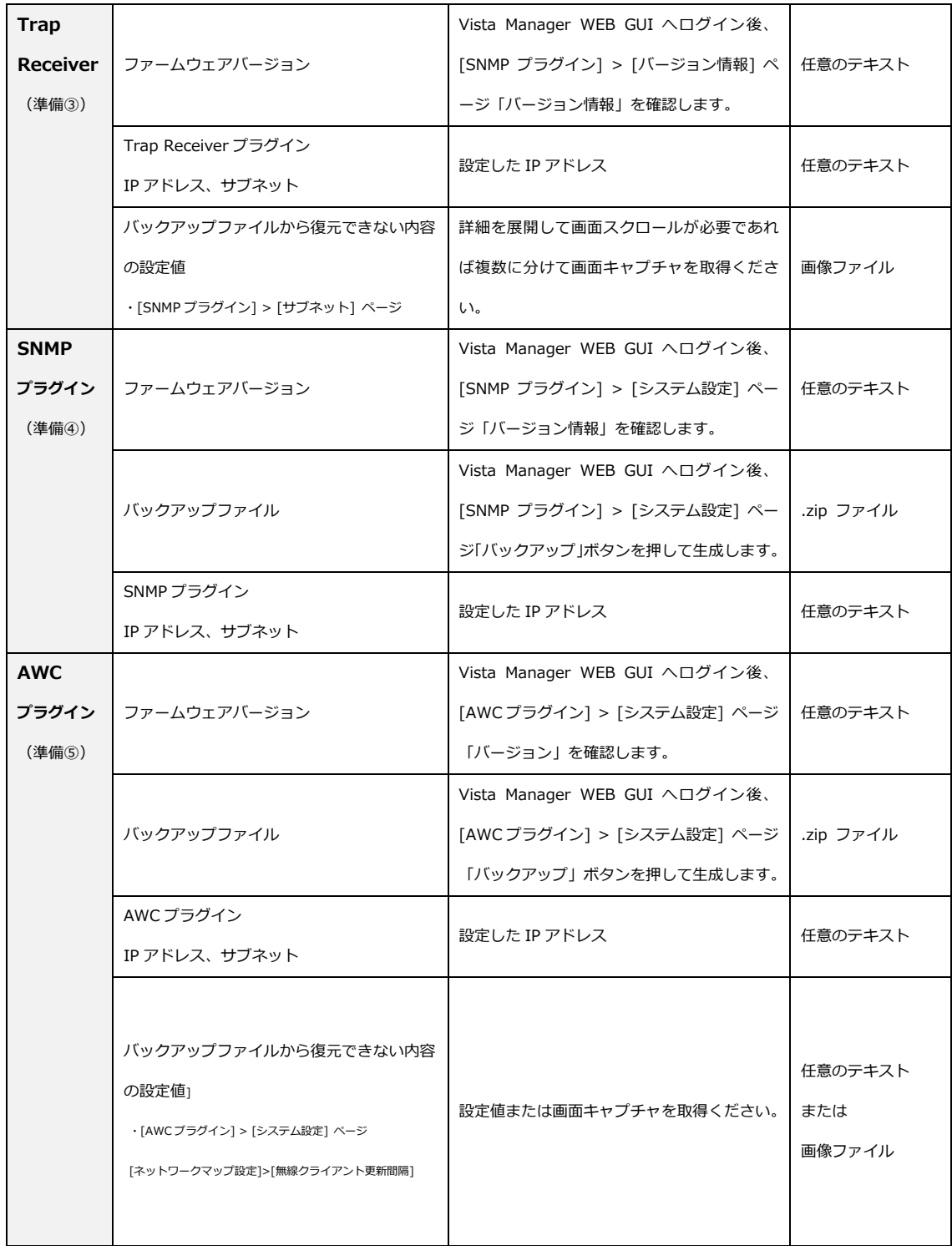

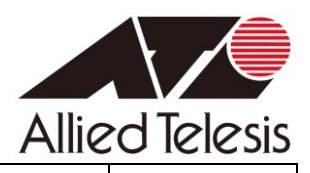

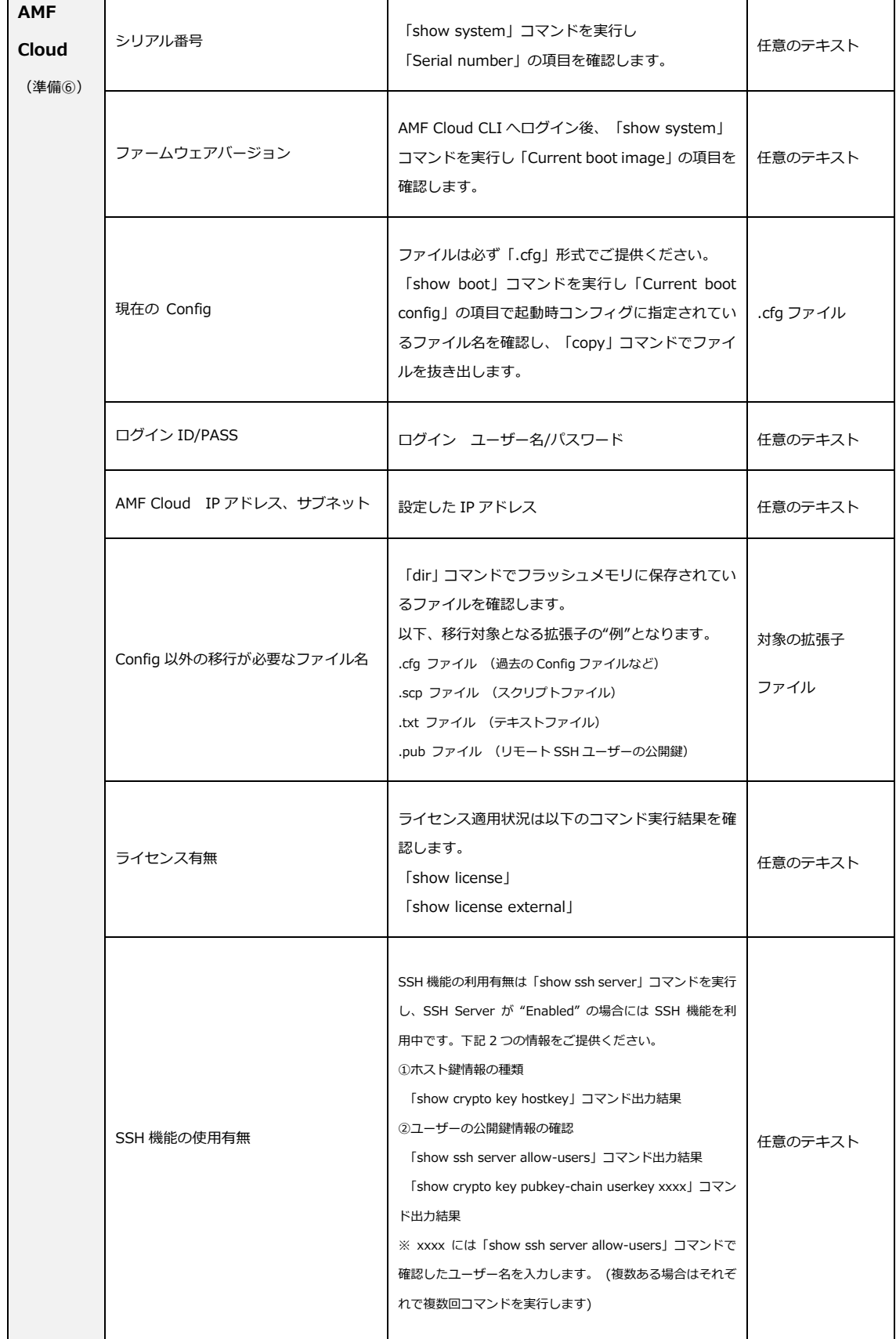

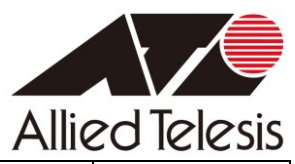

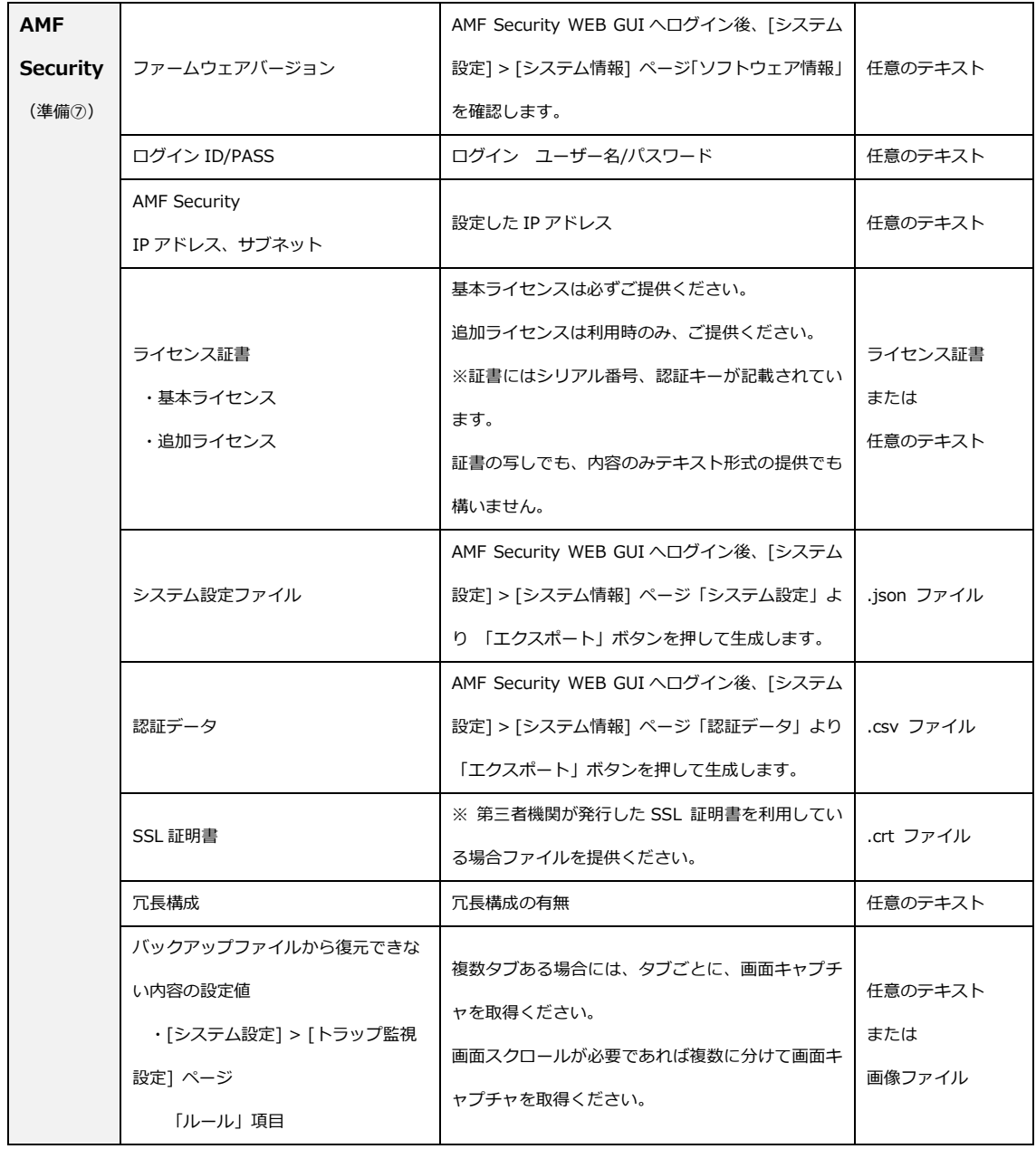

以上